# Advanced Operations Research Techniques IE316

Lecture 7

Dr. Ted Ralphs

# Reading for This Lecture

• Bertsimas 3.2-3.4

#### The Simplex Method

A typical iteration of the simplex method:

- 1. Start with a specified basis matrix  $B$  and a corresponding BFS  $x^0$ .
- 2. Compute the reduced cost vector  $\bar{c}$ . If  $\bar{c} \geq 0$ , then  $x^0$  is optimal.
- 3. Otherwise, choose j for which  $\bar{c}_j < 0$ .
- 4. Compute  $u = B^{-1}A_j$ . If  $u \le 0$ , then  $\theta^* = \infty$  and the LP is unbounded.
- 5. Otherwise,  $\theta^* = \min_{\{i|u_i>0\}} \frac{x^0_{P_i}}{n}$  $B(i)$  $\overline{u_i}$ .
- 6. Choose *l* such that  $\theta^* =$  $x_\mathsf{F}^0$  $B(l)$  $\overline{u_l}$ and form a new basis matrix, replacing  $A_{B(l)}$  with  $A_j$ .
- 7. The values of the new basic variables are  $x_j^1 = \theta^*$  and  $x_{B(i)}^1 = x_{B(i)}^0 \theta^* u_i$ if  $i \neq l$ .

# Some Notes on the Simplex Method

- We will see later how to construct an initial basic feasible solution.
- We saw last time that each iteration of the simplex methods ends with a new basic feasible solution.
- This is all we need to prove the following result:

**Theorem 1.** Consider a linear program over a nonempty polyhedron  $P$  and assume every basic feasible solution is nondegenerate. Then the simplex method terminates after a finite number of iterations in one of the following two conditions:

- We obtain an optimal basis and a corresponding optimal basic feasible solution.
- $-$  We obtain a vector  $d \in \mathbb{R}^n$  such that  $Ad=0, \ d \geq 0,$  and  $c^T d < 0,$ and the LP is unbounded.

#### Pivot Selection

- The process of removing one variable and replacing from the basis and replacing it with another is called *pivoting*
- We have the freedom to choose the entering variable from among a list of candidates.
- How do we make this choice?
- The reduced cost tells us the cost in the objective function for each unit of change in the given variable.
- Intuitively,  $c_i$  is the cost for the change in the variable itself and  $-c_B^TB^{-1}A_j$  is the cost of the compensating change in the other variables.
- This leads to the following possible rules:
	- Choose the column with the most negative reduced cost.
	- Choose the column for which  $\theta^*|\bar{c}_j|$  is largest.

# **Other Pivoting Rules**

- In practice, sophisticated pivoting rules are used.
- Most try to estimate the change in the objective function resulting from a particular choice of pivot.
- For large problems, we may not want to compute all the reduced costs.
- Remember that all we require is some variable with negative reduced cost.
- It is not necessary to calculate all of them.
- There are schemes that calculate only a small subset of the reduced costs each iteration.

# Simplex for Degenerate Problems

- If the current BFS is degenerate, then the step size might be limited to zero (why?).
	- This means that the next feasible solution is the same as the last.
	- We can still form a new basis, however, as before.
- Even if the step-size is positive, we might end up with one or more basic variables at level zero.
	- In this case, we have to decide arbitrarily which variable to remove from the basis.
	- The new solution will be degenerate.
- Degeneracy can cause cycling, a condition in which the same feasible solution is reached more than once.
- If the algorithm doesn't terminate, then it must cycle.

# Anticycling and Bland's Rule

- Bland's pivoting rule:
	- The entering variable is the one with the smallest subscript among those whose reduced costs are negative.
	- The leaving variable is the one with the smallest subscript among those that are eligible to leave the basis.
- Bland's rule guarantees that cycling cannot occur.
- We also don't need to compute all the reduced costs.

# Implementing the Simplex Method

"Naive" Implementation

- 1. Start with a basic feasible solution  $\hat{x}$  with indices  $B(1), \ldots, B(m)$ corresponding to the current basic variables.
- 2. Form the basis matrix  $B$  and compute  $p^T = c_B^TB^{-1}$  by solving  $p^TB = c_B^T$ .
- 3. Compute the reduced costs by the formula  $\bar{c}_j = c_j p^T A_j$ . If  $\bar{c} \geq 0$ , then  $\hat{x}$  is optimal.
- 4. Select the entering variable j and obtain  $u = B^{-1}A_j$  by solving the system  $Bu = A_j$ . If  $u \leq 0$ , the LP is unbounded.
- 5. Determine the step size  $\theta^* = \min_{\{i \mid u_i > 0\}} \frac{\hat{x}_{B(i)}}{u_i}$  $\overline{u}_i$ .
- 6. Determine the new solution and the leaving variable  $i$ .
- 7. Replace i with  $j$  in the list of basic variables.
- 8. Go to Step 1.

#### Calculating the Basis Inverse

• Note that most of the effort in each iteration of the Simplex algorithm is spent solving the systems

$$
\begin{array}{rcl} p^T B &=& c_B^T \\ B u &=& A_j \end{array}
$$

- If we knew  $B^{-1}$ , we could solve both of these systems.
- Calculating  $B^{-1}$  quickly and accurately is the biggest challenge of implementing the simplex algorithm.
- The full details of how to do this are beyond the scope of this course.
- We will take a cursory look at these issues in the rest of the chapter.

# Efficiency of the Simplex Method

- To judge efficiency, we calculate the number of arithmetic operations it takes to perform the algorithm.
- To solve a system of  $m$  equations and  $m$  unknowns, it takes on the order of  $m^3$  operations, denoted  $O(m^3)$ .
- To take the inner product of two *n*-dimensional vectors takes  $O(n)$ operations ( $n$  multiplications and  $n$  additions).
- Hence, each iteration of the naive implementation of the Simplex method takes  $O(m^3 + mn)$  iterations.
- We'll try to improve up on this.

# Improving the Efficiency of Simplex

- Again, the matrix  $B^{-1}$  plays a central role in the simplex method.
- If we had  $B^{-1}$  available at the beginning of each iteration, we could easily compute everything we need.
- Recall that  $B$  changes in only one column during each iteration.
- How does  $B^{-1}$  change?
- It may change a lot, but we can update it instead of recomputing it.

# Way Back in Linear Algebra

- Recall from linear algebra how to invert a matrix by hand.
- We use elementary row operations.
- An elementary row operation is adding a multiple of a row to the same or another row.
- To invert a matrix, we use elementary row operation to change the matrix into the identity.
- We then apply the same operations to the identity to change it into the matrix inverse.
- We can use the same trick to update  $B^{-1}$ .

#### Updating the Basis Inverse

- We have  $B^{-1}B = I$ , so that  $B^{-1}A_{B(i)}$  is the  $i$ th unit vector  $e_i$ .
- If  $B$  is the old basis and  $\overline{B}$  is the new one, then

$$
B^{-1}\bar{B} = [e_1 \cdots e_{l-1} \; u \; e_{l+1} \; \cdots \; e_m]
$$

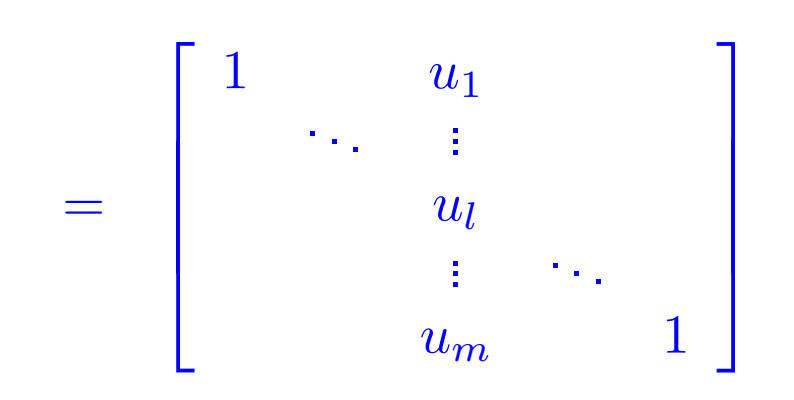

- We want to turn this matrix into  $I$  using elementary row operations.
- If we apply these same row operations to  $B^{-1}$ , we will turn it into  $\bar{B}^{-1}$ .

#### Representing Elementary Row Operations

- Performing an elementary row operation is the same as left-multiplying by a specially constructed matrix.
- To multiply the jth row by  $\beta$  and add it to the ith row, take I and change the  $(i, j)$ th entry to  $\beta$ .
- A sequence of row operations can similarly be represented as a matrix.
- $\bullet$  Hence, we can change  $B^{-1}$  into  $\bar{B}^{-1}$  by left-multiplying by a matrix  $Q$ which looks like

$$
Q = \left[\begin{array}{cccc} 1 & & & -\frac{u_1}{u_l} & & \\ & \ddots & \vdots & & \\ & & \frac{1}{u_l} & & \\ & & & \vdots & \ddots & \\ & & & -\frac{u_m}{u_l} & & 1 \end{array}\right]
$$

## The Revised Simplex Method

A typical iteration of the revised simplex method:

- 1. Start with a specified BFS  $\hat{x}$  and the associated basis inverse  $B^{-1}$ .
- 2. Compute  $p^T = c_B^TB^{-1}$  and the reduced costs  $\bar{c}_j = c_j p^TA_j.$
- 3. If  $\bar{c} \geq 0$ , then the current solution is optimal.
- 4. Select the entering variable j and compute  $u = B^{-1}A_j$ .
- 5. If  $u \leq 0$ , then the LP is unbounded.
- 6. Determine the step size  $\theta^* = \min_{\{i \mid u_i > 0\}} \frac{\hat{x}_{B(i)}}{u_i}$  $\overline{u_i}$ .
- 7. Determine the new solution and the leaving variable  $i$ .
- 8. Update  $B^{-1}$ .
- 9. Go to Step 1.

# The Tableau Method

- This is the standard method for solving LPs by hand.
- We update the matrix  $B^{-1}[b|A]$  instead of just  $B^{-1}$ .
- In addition, we also keep track of the reduced costs in row "zero".
- This method is more expensive than revised simplex and is just for illustration.
- The method of updating the matrix is the same as in revised simplex.

# What the Tableau Looks Like

• The tableau looks like this

$$
\begin{array}{c|c} -c_{B}^{T}B^{-1}b & c^{T} - c_{B}^{T}B^{-1}A \\ \hline B^{-1}b & B^{-1}A \end{array}
$$

• In more detail, this is

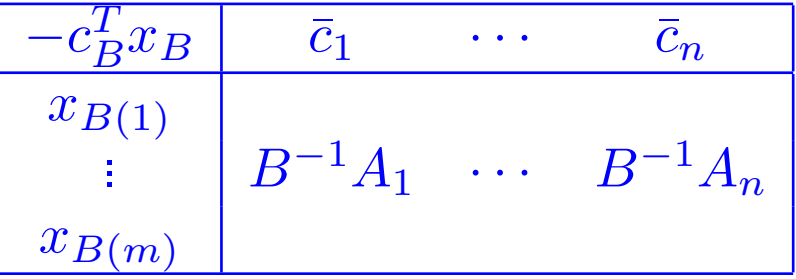

# Implementing the Tableau Method

- 1. Start with the tableau associated with a specified BFS and associated basis  $B$ .
- 2. Examine the reduced costs in row zero and select a *pivot column* with  $\overline{c}_j < 0$  if there is one. Otherwise, the current BFS is optimal.
- 3. Consider  $u = B^{-1}A_j$ , the jth column of the tableau. If no component of  $u$  is positive, then the LP is unbounded.
- 4. Otherwise, compute the step size using the minimum ratio rule and determine the *pivot row*.
- 5. Scale the pivot row so that the *pivot element* becomes one.
- 6. Add a constant multiple of the pivot row to each other row of the tableau so that all other elements of the pivot column become zero.
- 7. Go to Step 2.